### Android: Fundamentos de Programación ( julio-noviembre 2015)

Nombre de la aplicación: vmetro

Autor: Carlos Cuesta Alonso

#### Qué hace la aplicación:

Aplicación para moverte por el metro de Valencia, muestra las paradas de metro en un mapa marcando la zona y líneas, permitiendo la navegación hasta ella. Se pueden consultar los horarios de cada parada y generar rutas. Dispone de mapa zonal del 2015

#### Licencia:

Autorizo la difusión del código fuente con fines educativos siempre que se haga referencia al autor bajo los términos generales de la licencia "Academic Free License v.3.0".

#### A destacar:

- Realiza la importación de ficheros en formato csv en formato google transit a una base de datos sqlLite.

-Aplicación esta realizada mediante FragmentTabHost, donde se muestran las diferentes pantallas

-Marca en el mapa las estaciones, con sus paradas y líneas. Se puede realizar ruta mediante google

-Utiliza List View con adaptadores propios para mostrar paradas, horarios o rutas.

-Muestra los horarios.

-Calcula rutas.

-Realiza descarga de ficheros de Metro Valencia con AsyncTask y barra de progreso, lo descomprime y comprueba si los datos están para actualizar, si son iguales actualiza las incidencias si no restaura toda la base de datos.

#### Como lo hace

Al arrancar crea una nueva base de datos y realiza la lectura e importación de los ficheros facilitados por metro valencia.

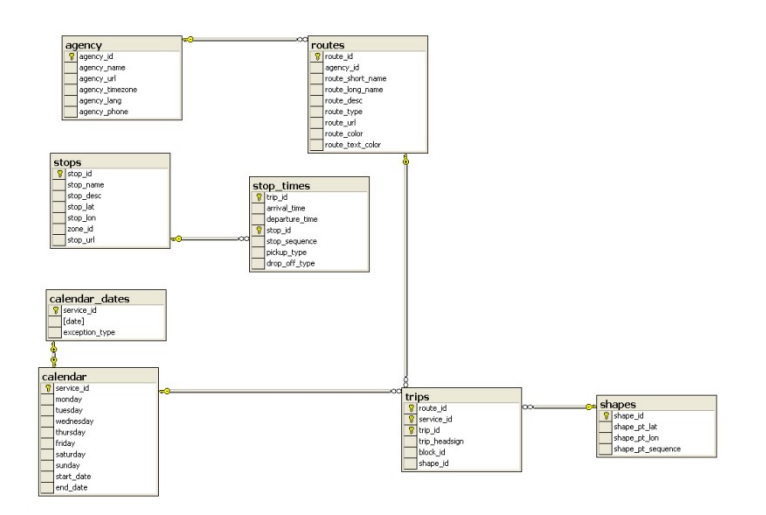

Aquí aparece el primer problema, la base de datos es grande y un principio si realizaba la descarga y la importaba desde la sd tardaban más de 13 minutos. Así que lo metí los ficheros en la carpeta raw bajando a 13 segundos en la primera carga, intente introducir toda la base de datos pero a veces me fallaba al pasarla. Rectifico las líneas para los apostrofes.

La actividad Principal MainActivity carga los 5 tabs, esta creado FragmentTabHost. Al estar creado mediante fragmet tab host, complica un poco el asunto, el mapa no se puede inflar mediante xml, por que el al volver al fragmento vuelve a introducir la clave por lo que hay que hacerlo manualmente. Para marcar los planos lo que hago es encapsular los datos en clases y estas en vectores recorriendo para ir marcando.

Para mostrar las estaciones y posteriormente los horarios, creo mi propio adaptador, con su elemento XML, pero si intentaba usar un cursor no podía en el fragmet,asi que use otra vez vectores y clases, y lo muestro en un listview, si seleccionas una estación obtiene los horarios y los muestra en otra actividad que tiene su listview personalizado.

En el cálculo de rutas me pasa otra vez lo mismo, el poner datetimer que saque el reloj, no funciona, así que toca hacerlo manualmente hacer clase que extienda de dialog fragment y pasarme los datos mediante un handler.Relleno los spinner con vectores y clases por lo mismo y la hora de calcular la ruta llega la muerte, los códigos de rutas cortas no están correctos (no hay línea 2 y parte de la 2 esta como 1), pero los colores sí, hay dos rutas con sus parada que no existen, por lo menos ahora, pero en los ficheros si, se ve que es una previsión hasta 2018, Metro valencia ha pasado de usar ciertos campos que recomienda google que dificulta obtener las direcciones. Además no actualiza los datos hasta el 2018 solo las incidencias, pero rutas y horarios no. Una vez todos los datos lo carga en otra actividad, la idea era ponerlo como un dialogo pero no me ha dado tiempo a personalizarlo así que lo he dejado como una actividad.

Realiza una descarga de los ficheros en la página de metro valencia, utilizando a AsyncTask, y mostrando el progreso, una vez terminado descomprime los ficheros y si es correcto crea otro AsyncTask para cargar la base de datos, lee el fichero de calendar donde muestra la validez de los datos si es la misma que la actual actualiza las incidencias si no actualiza todo, pero tarda mas de 13 minutos.

## $\bullet$  Vmetro by Rotxo

 $0 + 1$ 

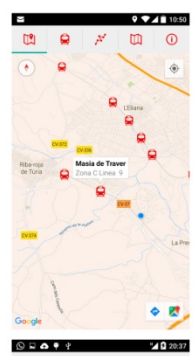

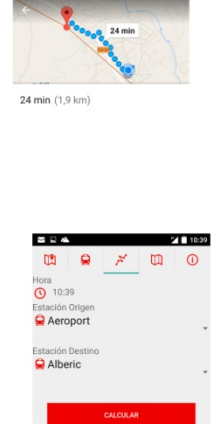

 $9''$   $123:43$ 

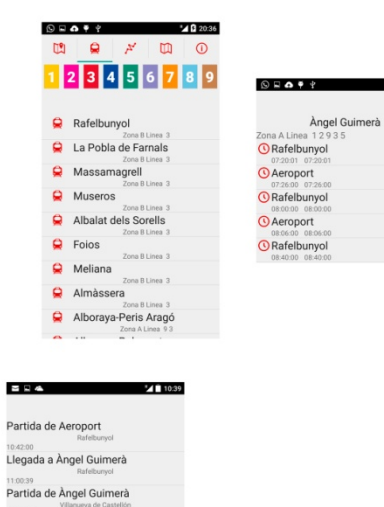

# $20.36$

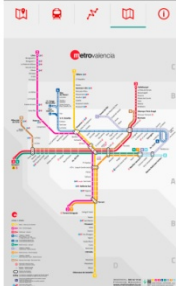

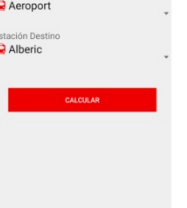

1120:06<br>LLegada a Alberic 12:24:3